## **Checkliste Industrie PC**

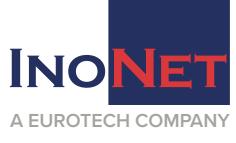

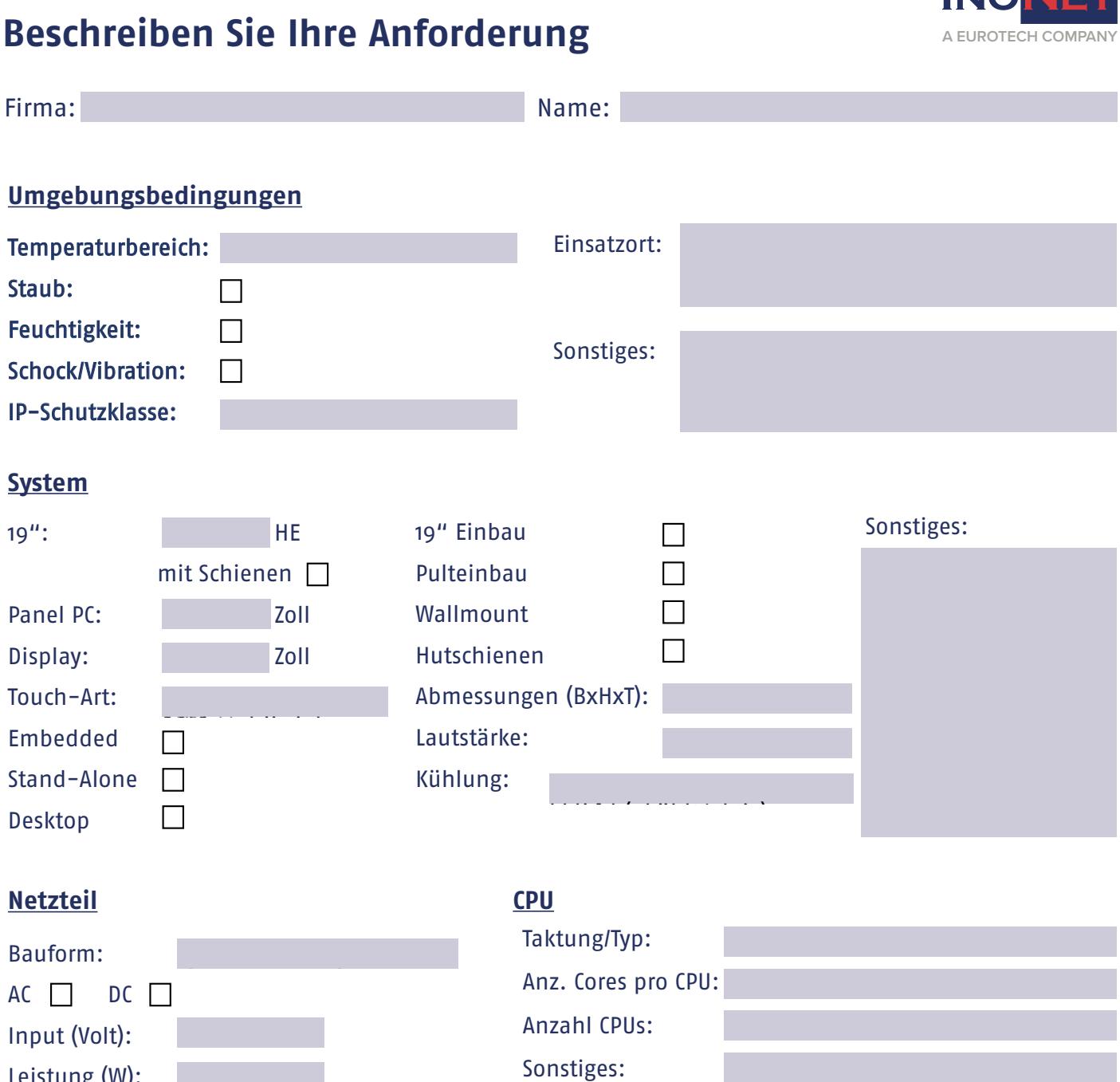

## **Arbeitsspeicher**

Redundant  $\square$ 

Leistung (W):

Anzahl DIMMs: Speichergröße:

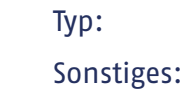

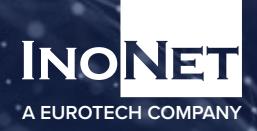

## **Schnittstellen**

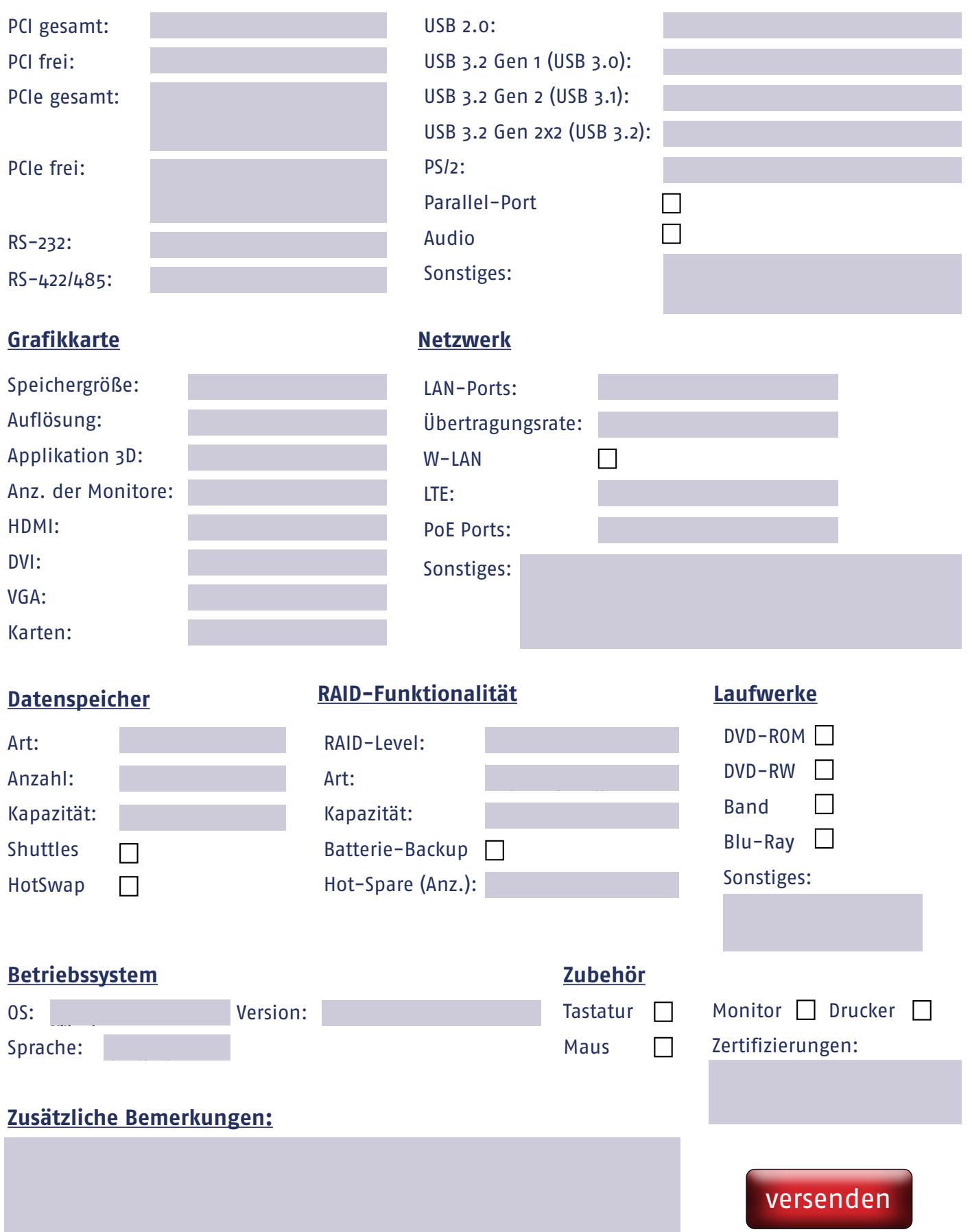